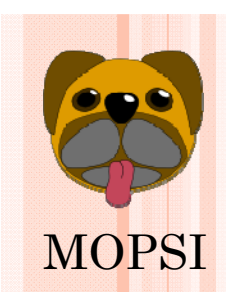

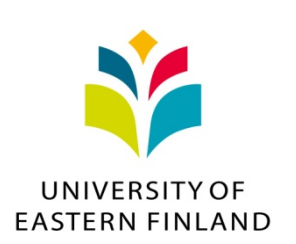

## **API for Clustering Geo-References Data on Maps: 1M Objects in 1s**

**Mohammad Rezaei, Pasi Fränti Speech and Image Processing Unit School of Computing**

**23.1.2015**

### **TOO MANY MARKERS**

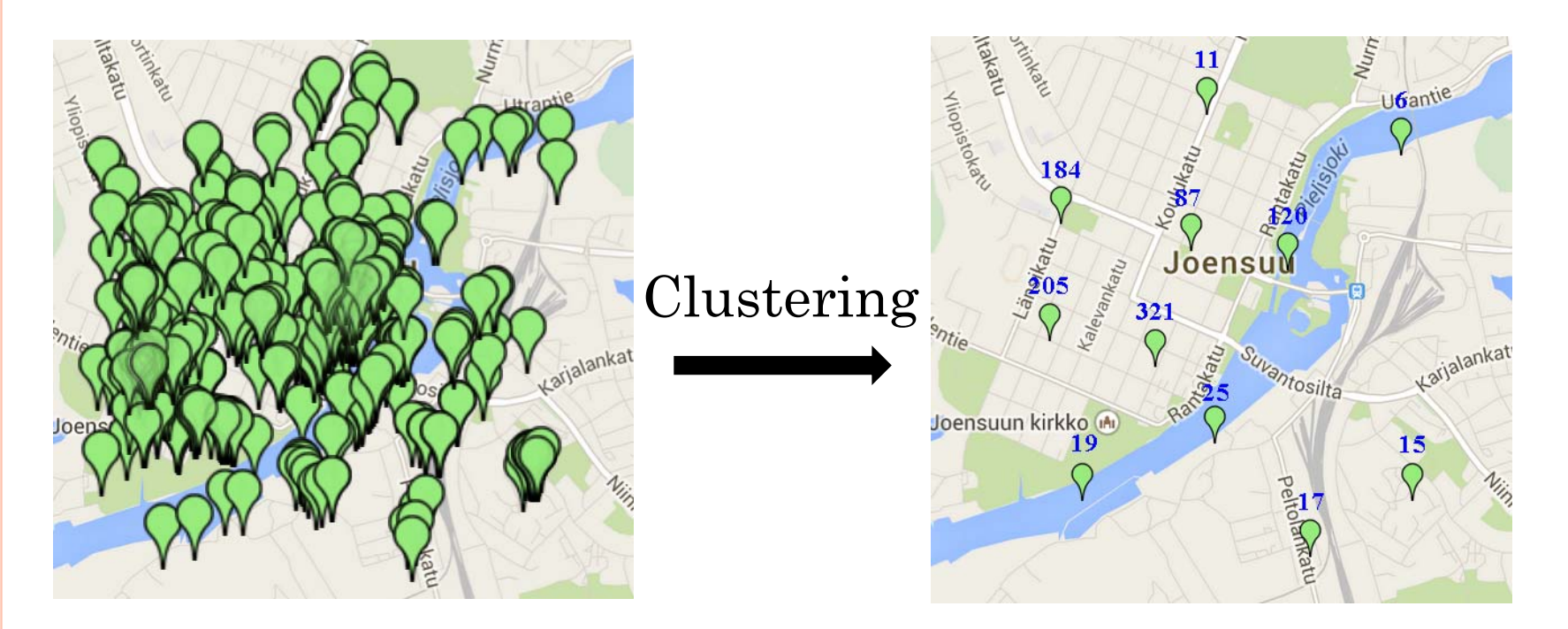

#### **Problems:**

- Interaction
- -Covering Map

### **DIFFERENCE WITH NORMAL DATA CLUSTERING**

#### Normal clustering Clutter removal

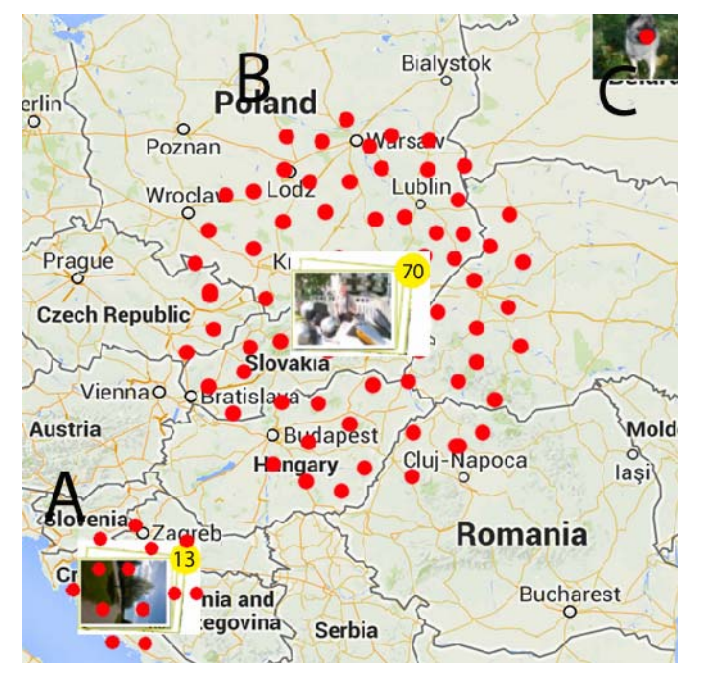

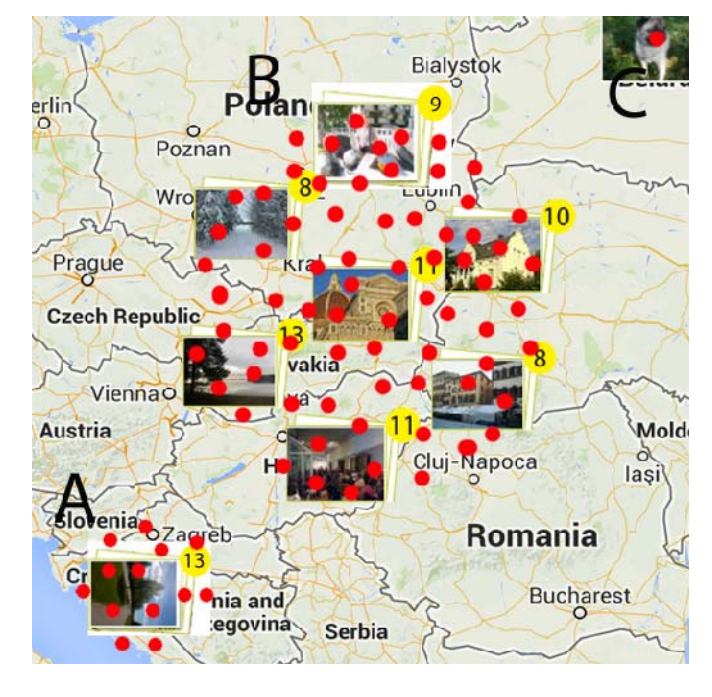

### **CLUSTERING PROBLEM**

 $\rm Cluster$  representative: icon with the size  $\rm (W_I,\,H_I)$ There can be as many as clusters without overlap of their representatives:

$$
\left\|C_i - C_j\right\| \geq T \times \sqrt{{W_i}^2 + {H_i}^2}, T \geq 1
$$

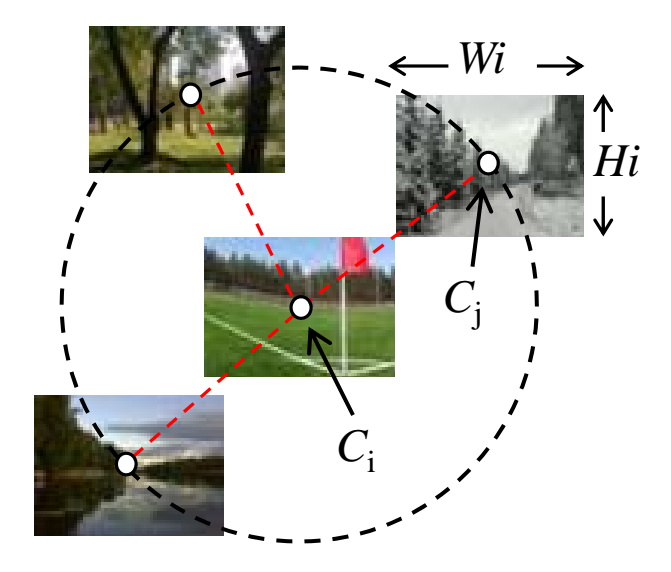

**4**

# **NON-SPATIAL AND SPATIAL**

- **o** Non-Spatial: query for other attributes of the objects rather than location
- **Spatial:** query for the objects in a specified region, given a set of data

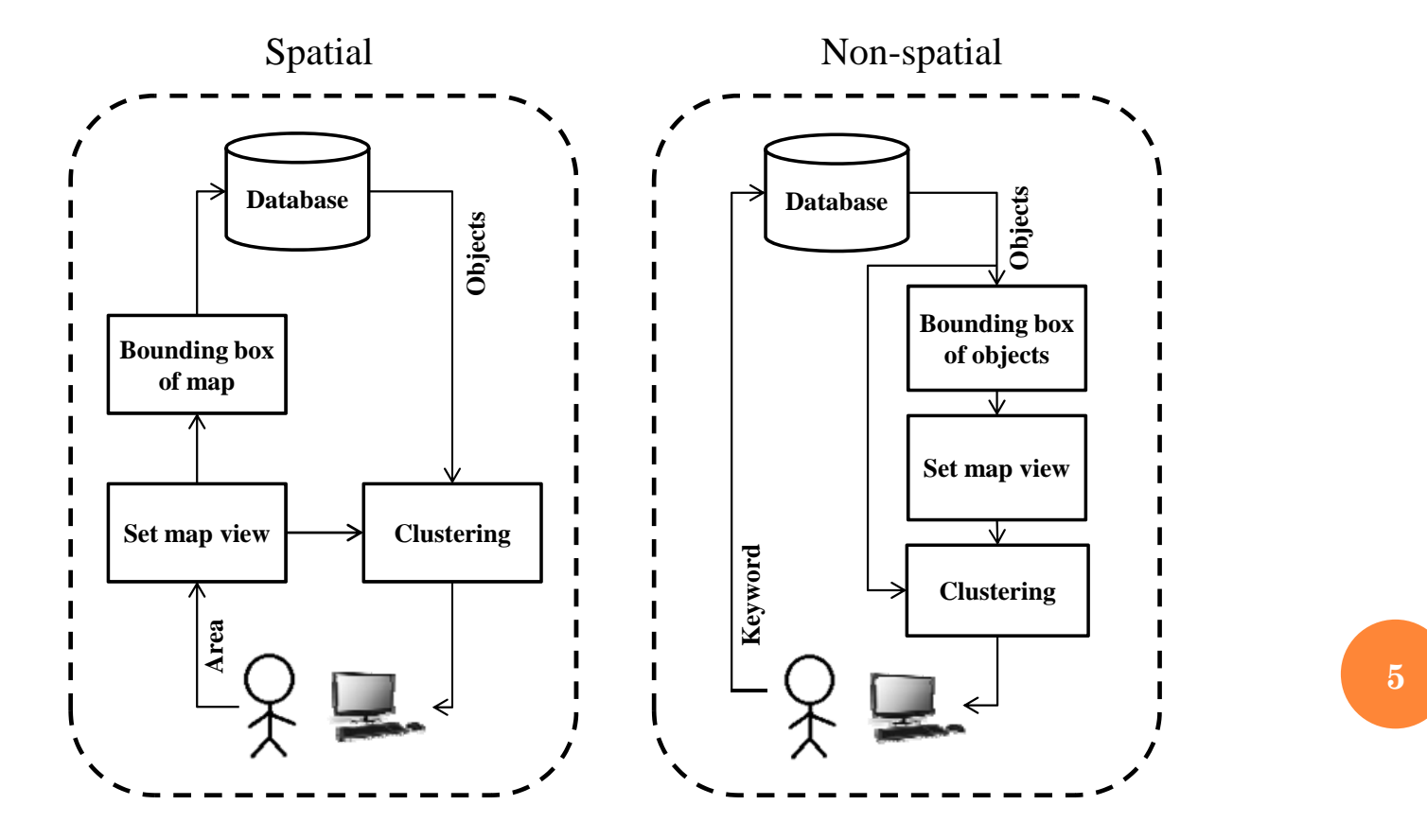

### **CLUSTERING STRATEGIES**

#### **Client-side clustering**

- All results (1M) are sent to client (bandwidth)
- Clustering is performed on client

#### **Server-side clustering**

- Only summary of clusters are sent to client
- Spatial query: pre-clustering of entire data
- Non-spatial query: need on-demand clustering

### **MARKER CLUSTERING API**

**o** Grid-based clustering

Server-side approach

**7**

### **GRID-BASED CLUSTERING**

#### **Three steps**

- 1. Grid construction
- 2. Assign objects to cells
- 3. Merge neighbors based on a criteria to form final clusters

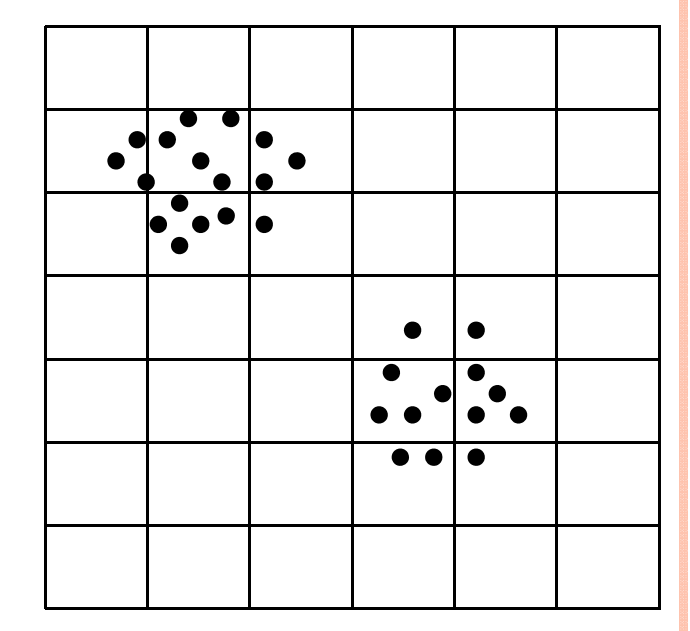

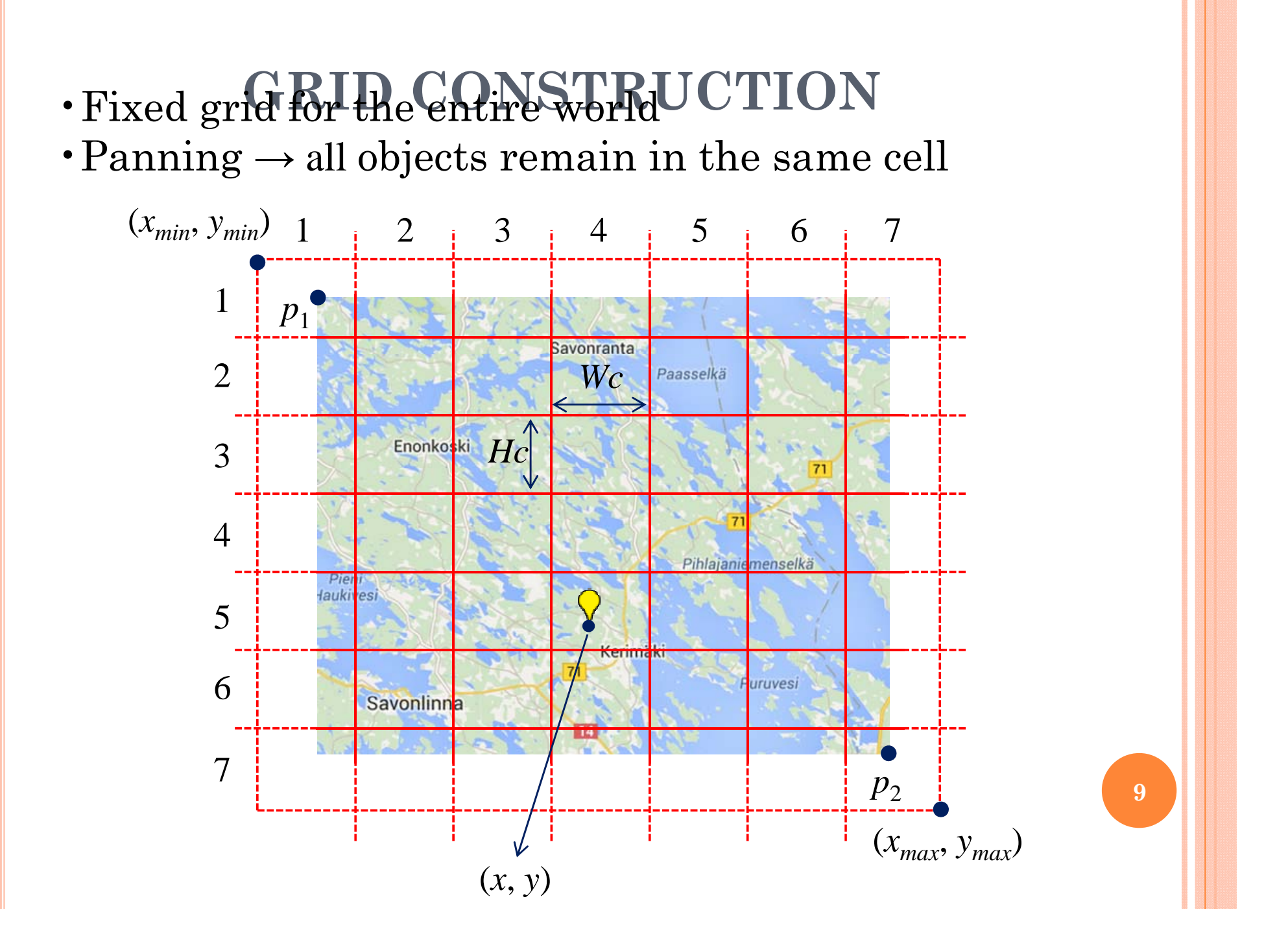

### **ASSIGNMENT**

Row and column of the for an object at (*<sup>x</sup>*, *y*):

$$
row = \left[\frac{y - y_{\min}}{H_c}\right]
$$

$$
column = \left[\frac{x - x_{\min}}{W_c}\right]
$$

Cells that contain any objects become initial clusters. From each cluster we store:

- Average location of objects (centroid)
- Number of objects (*N*)
- Bounding box to cover the area of objects

### **MERGING OVERLAPPING CELLS**

Checking overlap of representative icons Consider a cell and its 8 neighbors

Merging clusters:  $1 \cdot \cdot \cdot 2$  $1^{11}$   $1^{12}$   $2^{12}$ *n n*  $x = \frac{n_1 x_1 + n_2 x}{n_1 + n_2}$  $=\frac{n_1x_1+1}{n_1+x_2+1}$  $1 \cdot \cdot \cdot 2$  $1 \, y_1 + \, z_2 \, y_2$ *n n*  $n_1 y_1 + n_2 y_2$ *y*  $\hspace{0.1mm} +\hspace{0.1mm}$  $=$  $\frac{n_1 y_1 + n_2 y_2}{n}$   $n = n_1 + n_2$ 

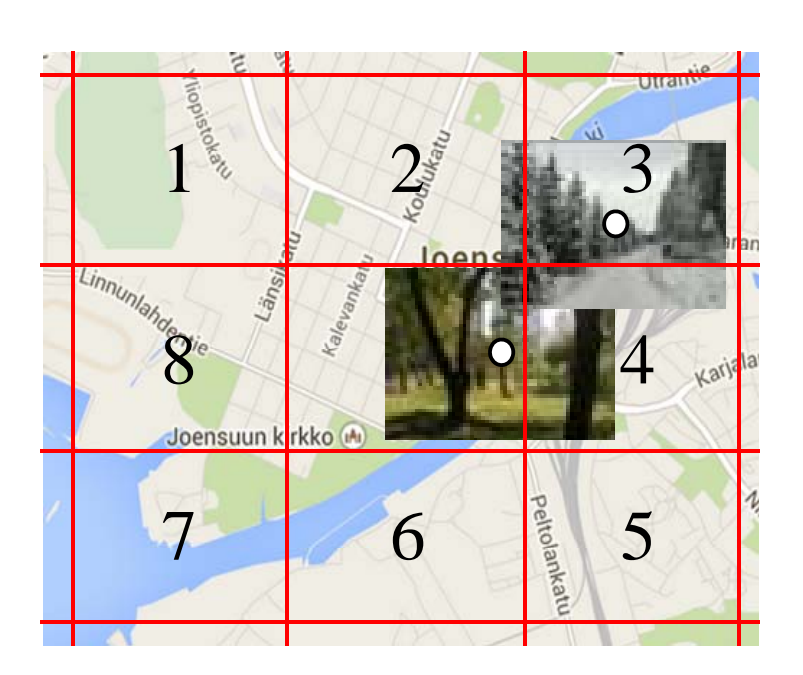

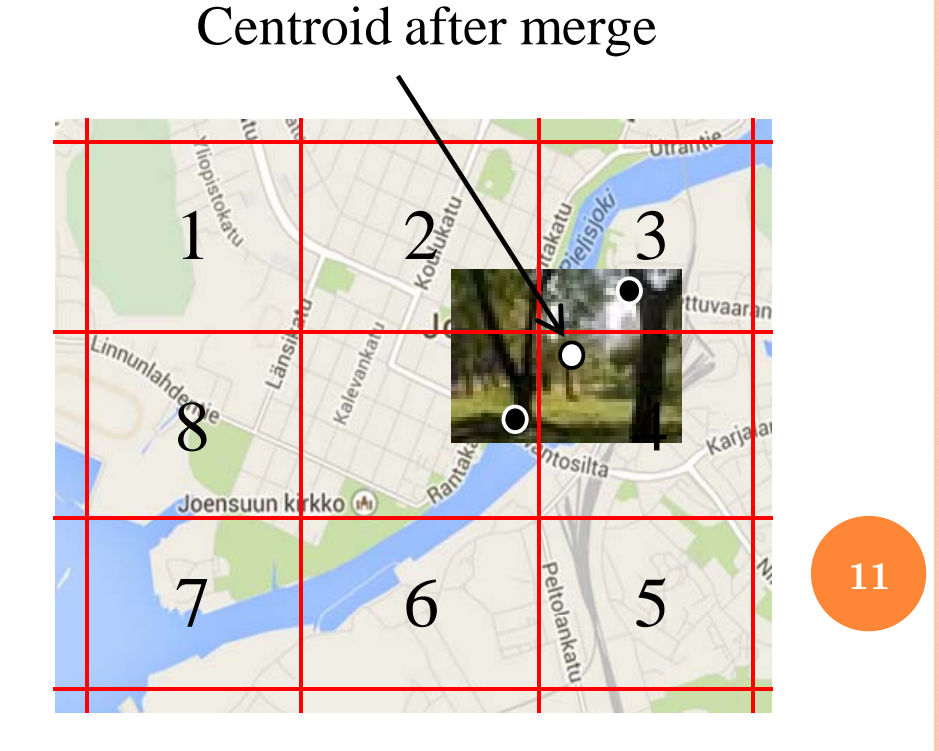

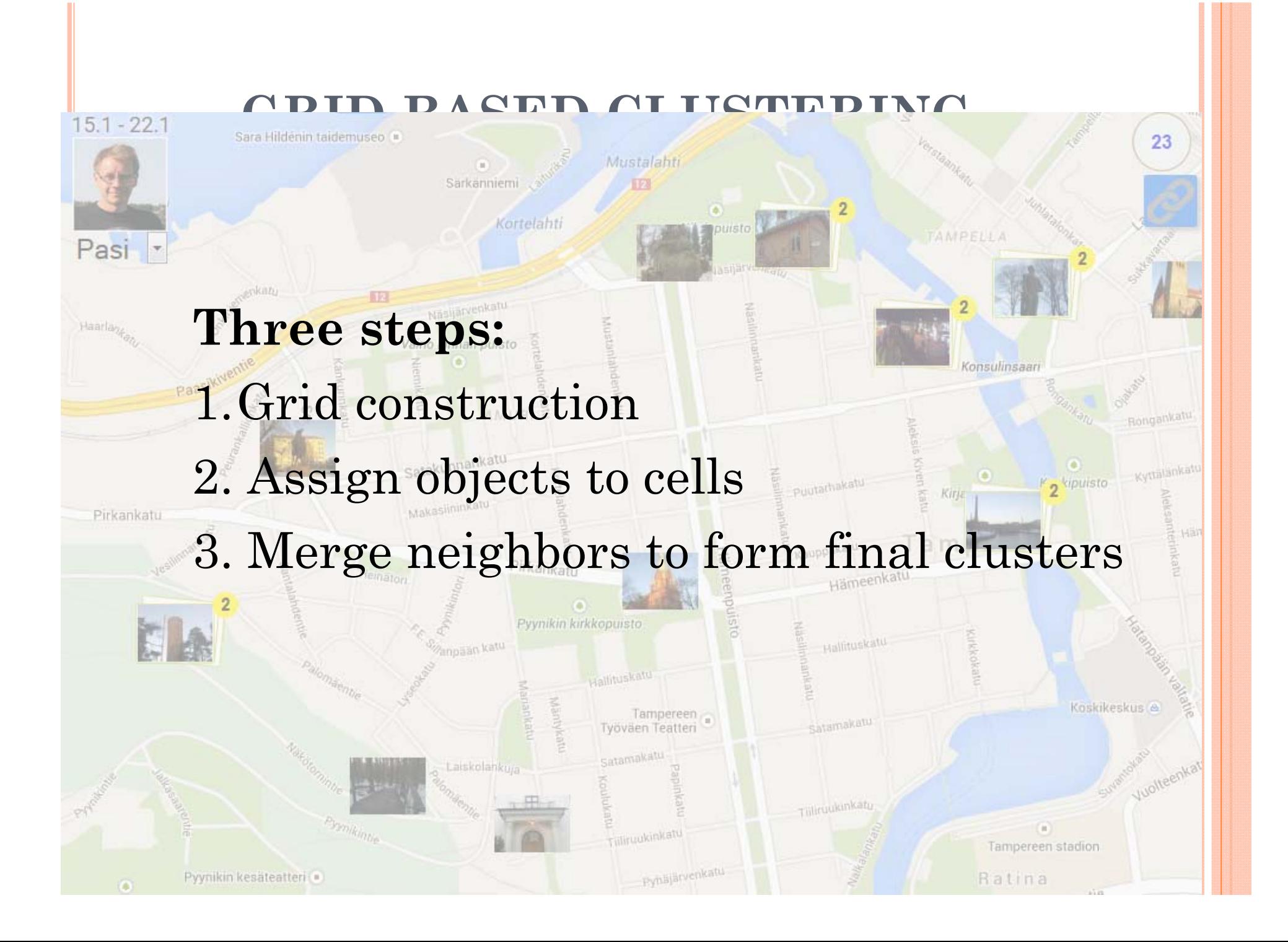

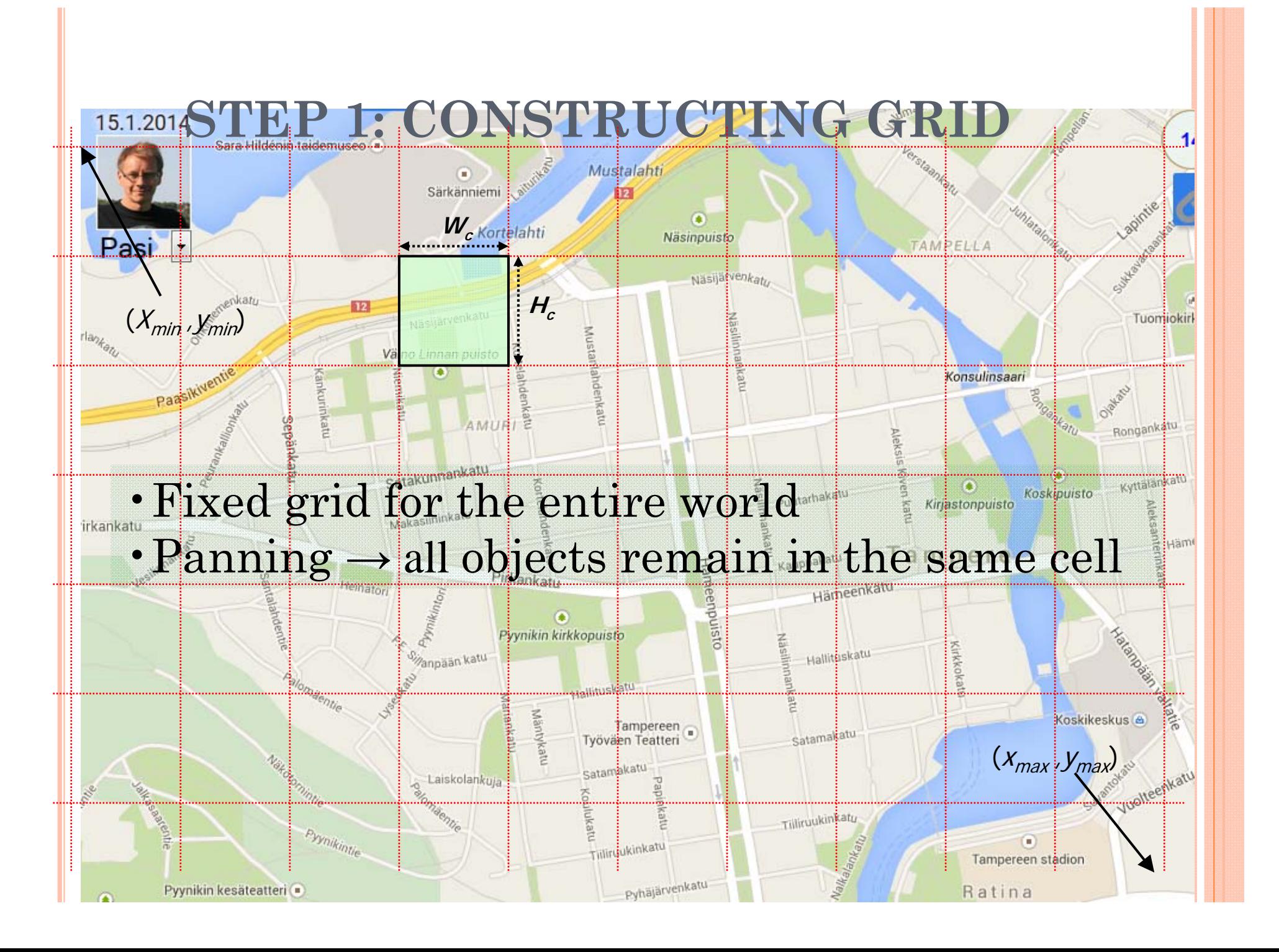

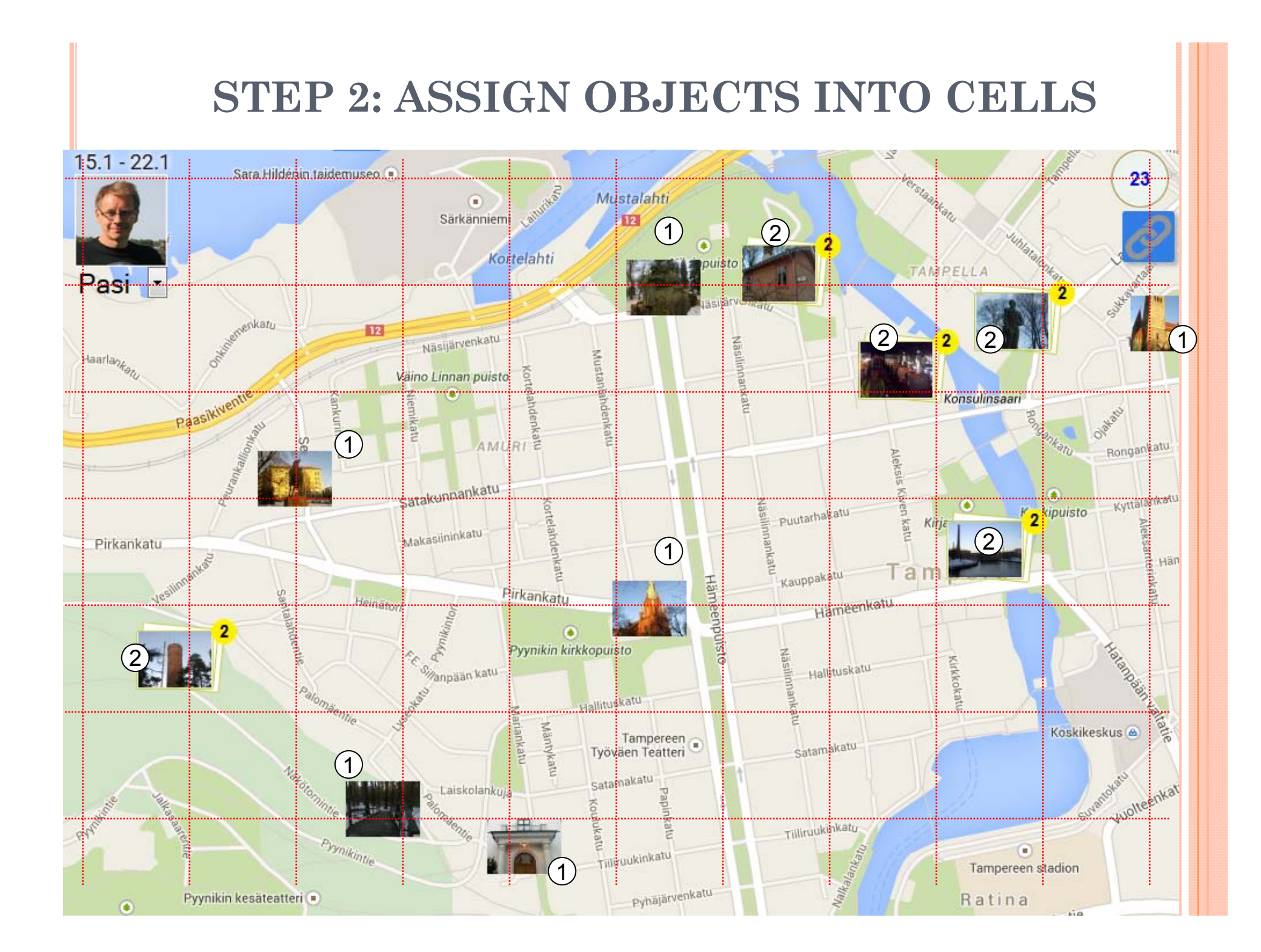

#### **STEP 3: MERGNIG OVERLAPPING CELLS**  $\mathcal{Z}_\alpha$  $15.1 - 22.1$ Sara Hilderin taidemuseo  $23<sub>1</sub>$ Lailwine R Mustalahti  $\bigcirc$ Särkänniemi **SET** 1  $(2)$ Koitelahti TANPELLA Pasi-enkatu EE 2Näsijärvenkatu **2 MENTI AND REAL PROPERTY 1** 2 $\bigg\vert\textrm{Aarrlay}_{\mathcal{E}_{\mathcal{O}_{\mathcal{I}_{\mathcal{U}}}}}\bigg\vert$ Must Vaino Linnan puisto Paasikiventle Konsulinsaari emikatu Olayanti  $\bigcap$ AMLRIE Ronganzatu sarakunnankatu Kyttätä<mark>rikalu</mark> Puutarhakatu  $\bullet$ K<sub>2</sub>kipuisto Kitis Makasiininkatu 2Pirkankatu 1 Kauppakatu a Hamberporste-Pirkankatu Hameenkatu تستبينا  $\bullet$ **Karanowa** Pyynikin kirkkopuisto 2Hallituskatu Wanpaan katu нхохы è, hallitu İkatu Mäntykatu avie Koskikeskus & Tampereen<br>Työväen Teatteri Satamakatu ĝ 1Satamakatu Luanto de invat Laiskolankui Wollee! Tilliruuki<mark>nkatu</mark> Pysmikintie ⋒ Tillyuukinkatu 1Tampereen stadion

Pyhäjärvenkatu

Pyynikin kesäteatteri

 $\bullet$ 

Valle.

Ratina

### **SERVER-SIDE APPROACH**

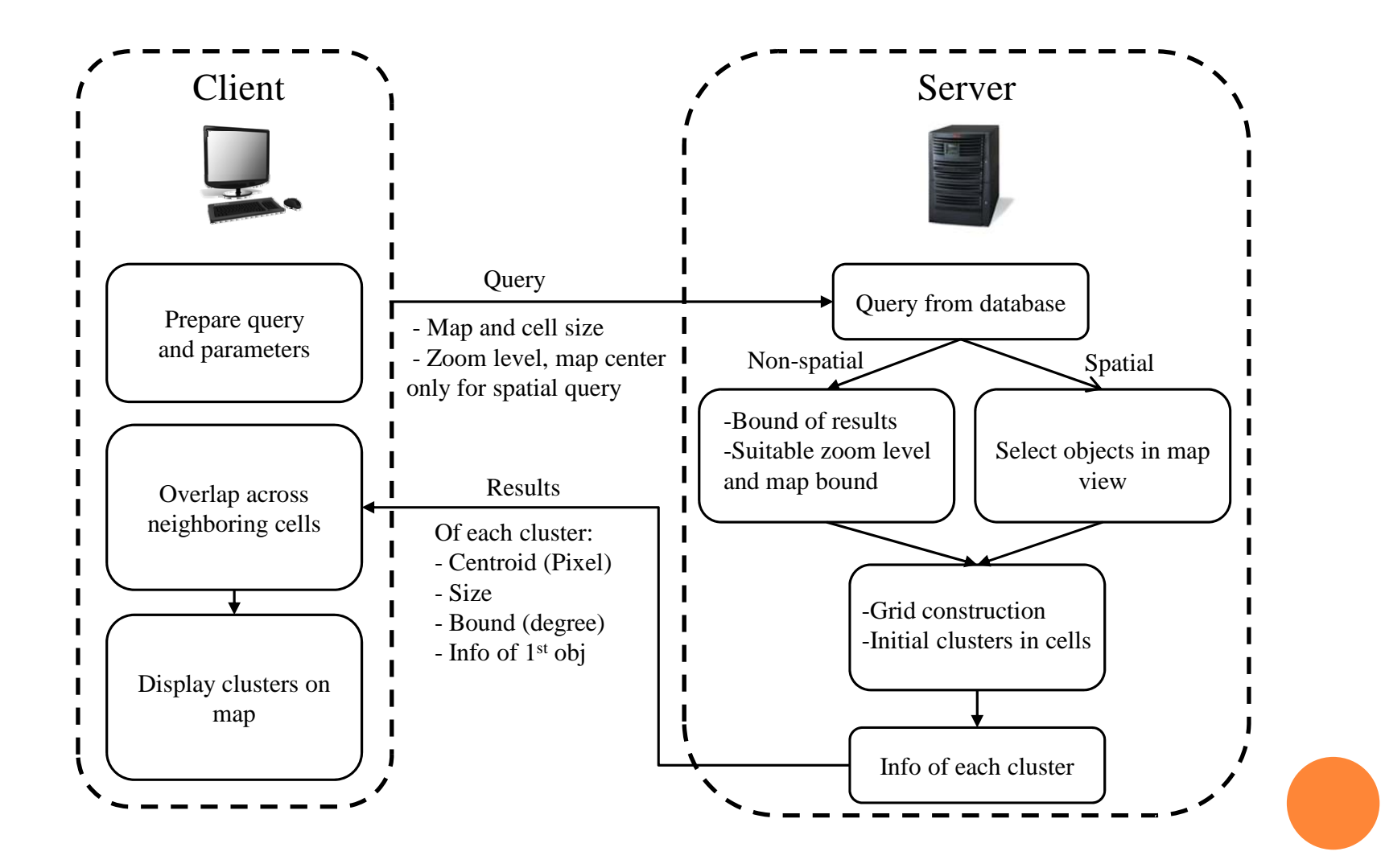

## **ACCESS TO OBJECTS IN THE CLUSTER**

### **Goal:** Show *<sup>m</sup>*th object **Steps:**

- 1. Spatial query using the bounding box of a cluster
- 2. Get the *id* of *<sup>m</sup>*th object
- 3. Make query using *id*
- 4. Send the data to client

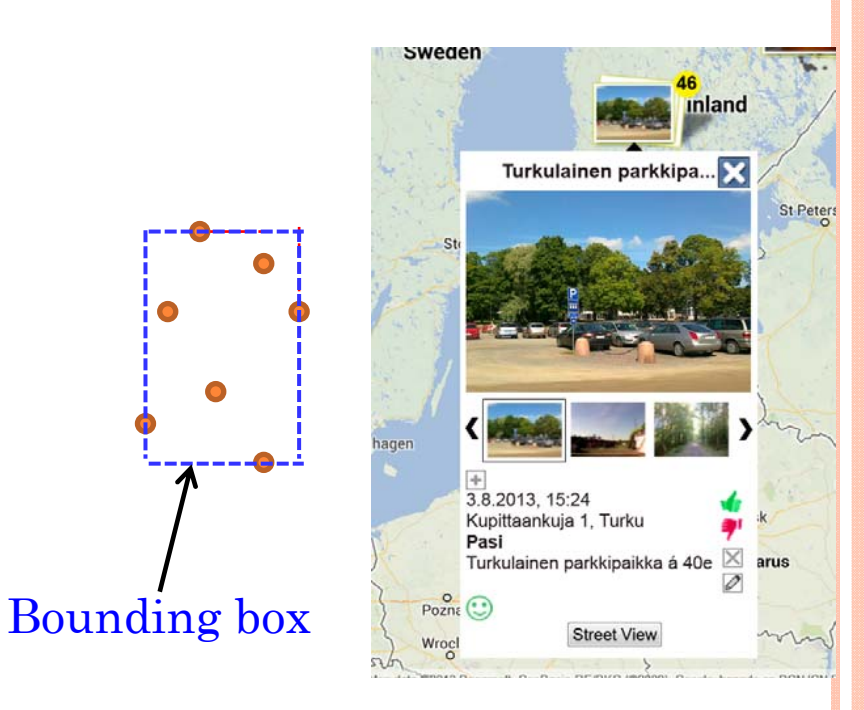

## **ACCESS TO OBJECTS IN CLUSTER**

**Goal:** Show *<sup>m</sup>*th object

#### **Steps:**

- 1. Spatial query using the bounding box of a cluster
- 2. Get the *id* of *<sup>m</sup>*th object
- 3. Make query using *id*
- 4. Send the data to client

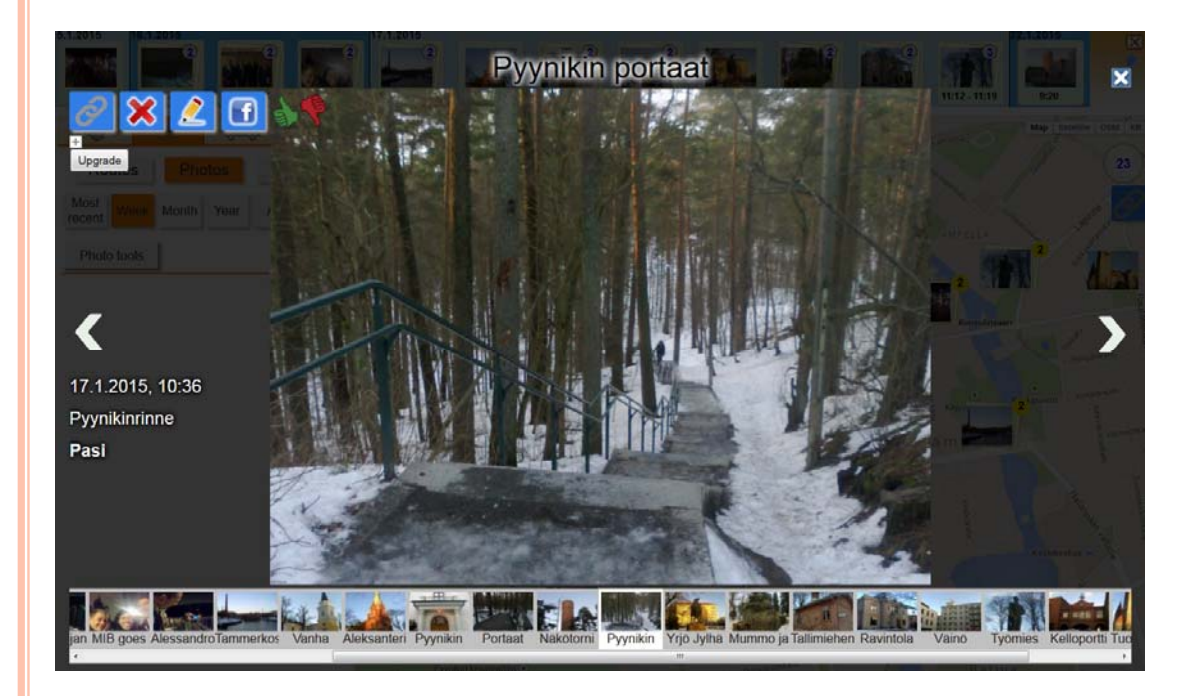

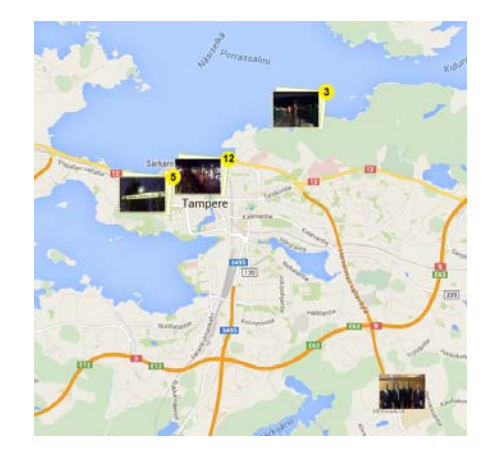

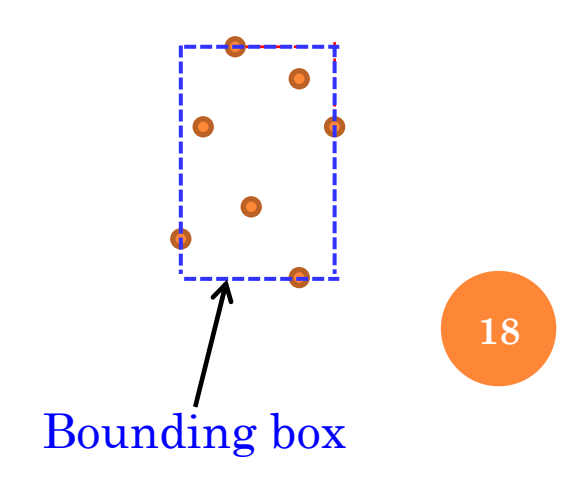

### **BOUNDING BOX OF MERGED CLUSTER**

**Issue:** bounding box of a merged cluster might contain objects from other clusters

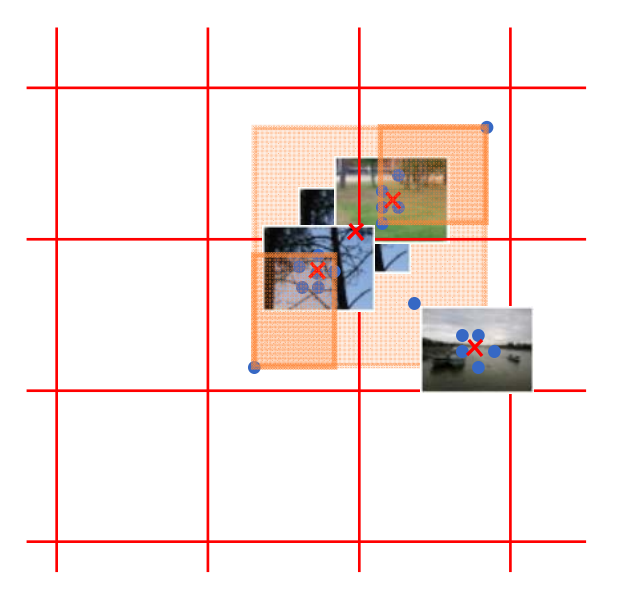

**Solution:** Use bounding boxes of initial clusters cells

**19**

### **CONCLUSION**

- Freeware implementation using C code
- •Very fast: 1M objects in 0.23 seconds!
- •Download size is naturally limited by screen size

### Demo

http://cs.uef.fi/paikka/rezaei/markerClustering\_paper/markerClustering\_test/